## 36-315: Statistical Graphics and Visualization

## Handout 3 Date: January 22, 2003

Jitterplot - A direct plot of the data; not a summary. The x values are given by the data and the y values are random.

- Especially useful for data along time
- $\bullet$  Similar idea used in *dot maps*

Histodot or "stacking plot" - Like a jitterplot but the dots are compacted in the vertical dimension, forming stacks of varying height.

Density curve - A smoother version of the histogram. It is the sum of identical small bumps (a.k.a. kernels) placed at the data locations.

Like histogram, all have a parameter controlling "bin size" or degree of smoothing:

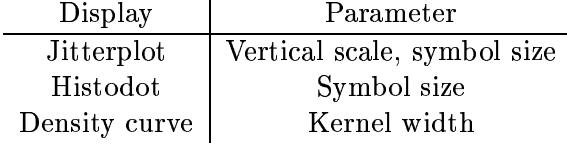

What each plot emphasizes  $(1-3, 3)$  highest):

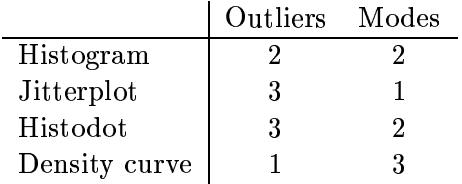

 $\mathcal{L}$ 

Figure on page 3: Jitterplot of Ethernet traffic over time, with duration of each connection depicted by horizontal line. Can see the intensity of traffic as well as the distribution of durations.

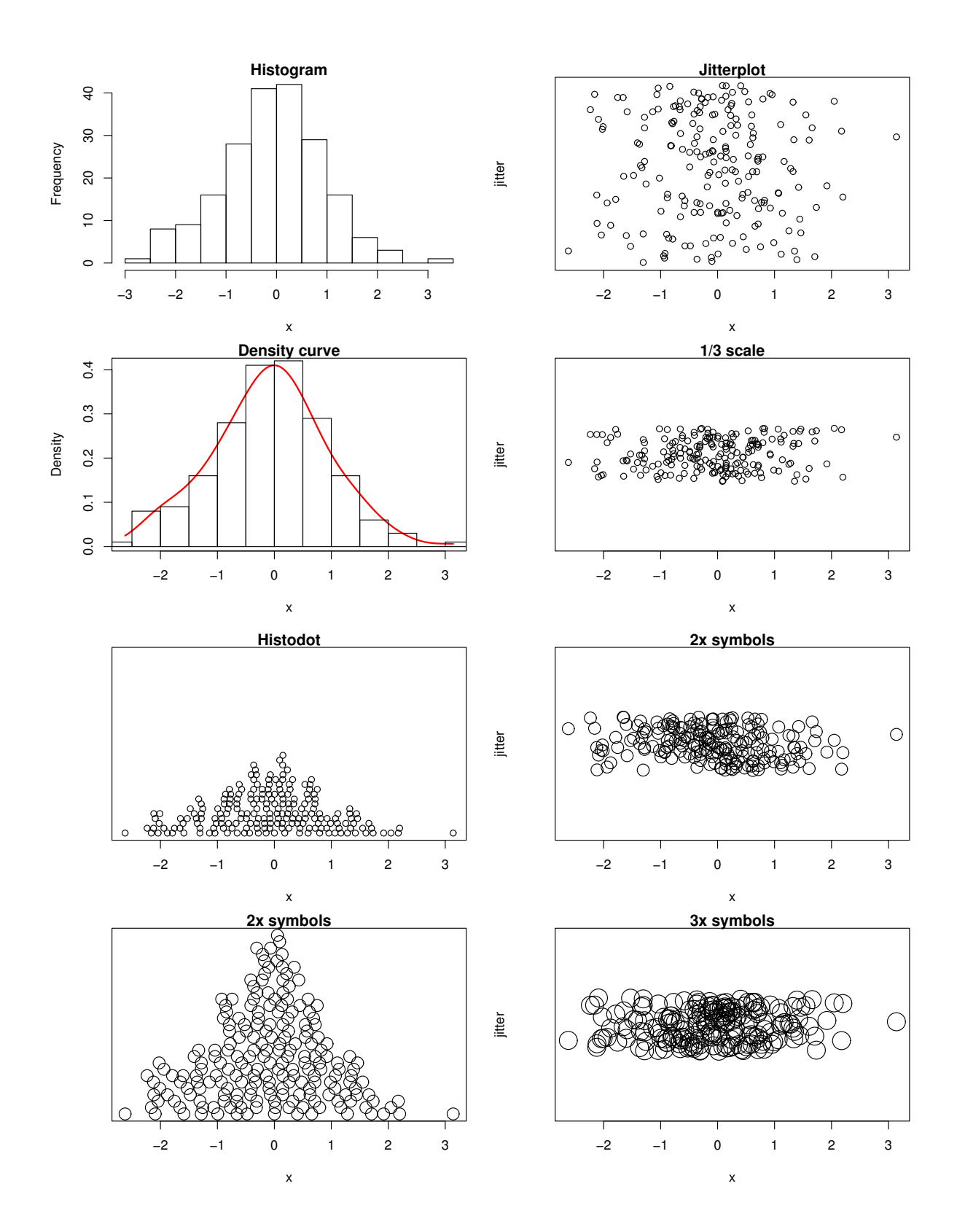